# TypoG Examples

The section numbers correspond to the subsections of section 3 in the official documentation of package typog.

### **Contents**

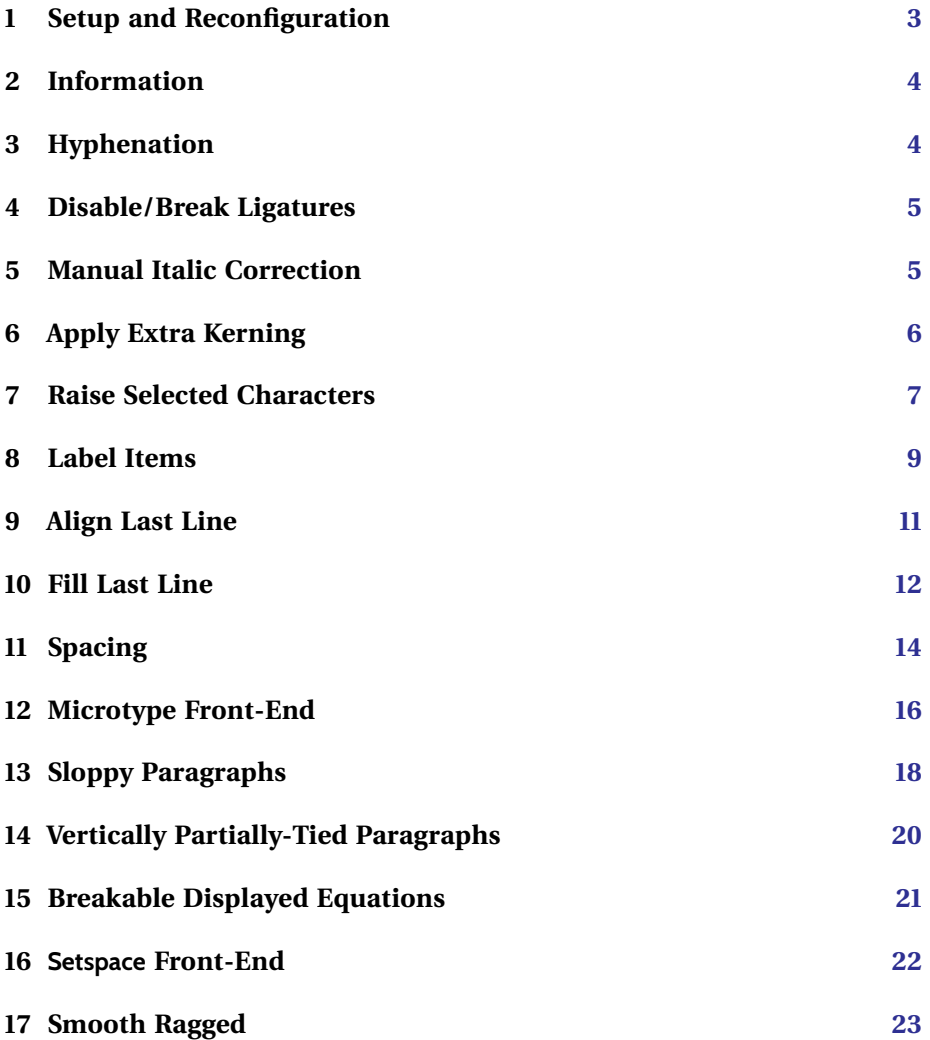

# **Examples**

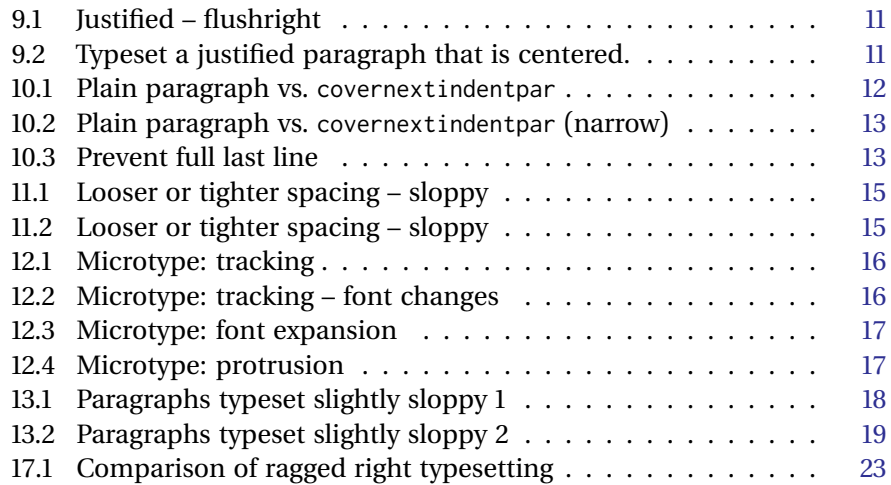

Unless otherwise noted the font used in the examples is ›Inter‹.

### <span id="page-2-0"></span>**1 Setup and Reconfiguration**

#### \typogget

```
breakpenalty \mapsto 50
ligaturekern \mapsto \frac{31}{1000} em
lowercaselabelitemadjustments ↦→ -0.6668pt, 0.0pt, 0.9998pt, 0.0pt
mathitalicscorrection ↦→ 0.4mu
raisecapitaldash \mapsto 0.0pt
raisecapitalguillemets ↦→ 0.0pt
raisecapitalhyphen \mapsto 0.0pt
raisecapitaltimes \mapsto 0.0pt
raisefiguredash ↦→ 0.0pt
raiseguillemets \mapsto 0.0pt
shrinklimits \mapsto 5, 10, 20
slashkern \mapsto 0.4999pt
stretchlimits \mapsto 5, 10, 20
textitalicscorrection → 0.19998pt
trackingttspacing ↦→ 300, 90, 60
uppercaselabelitemadjustments ↦→ 0.0pt, 0.9998pt, 1.49957pt, 0.9998pt
```
\typoggetnth

Elements of lowercaselabelitemadjustments: (1) -0.6668pt, (2) 0.0pt, (3) 0.9998pt, and (4) 0.0pt.

Elements of shrinklimits: (1) 5, (2) 10, and (3) 20.

Elements of stretchlimits: (1) 5, (2) 10, and (3) 20.

Elements of trackingttspacing: (1) 300, (2) 90, and (3) 60.

Elements of uppercaselabelitemadjustments: (1) 0.0pt, (2) 0.9998pt, (3) 1.49957pt, and (4) 0.9998pt.

### <span id="page-3-0"></span>**2 Information**

\fontsizeinfo – At this point of the document, the font size and the line spacing are [1](#page-3-2)0.6/13 (w/o units). For footnotes however, the current sizes are<sup>1</sup> 8.5 pt/ 9.5 pt.

Next we show a comparison of different font sizes and line spacings decorated with the results of \fontsizeinfo.

Different font sizes and line spacings exemplified with the Merriweather font.

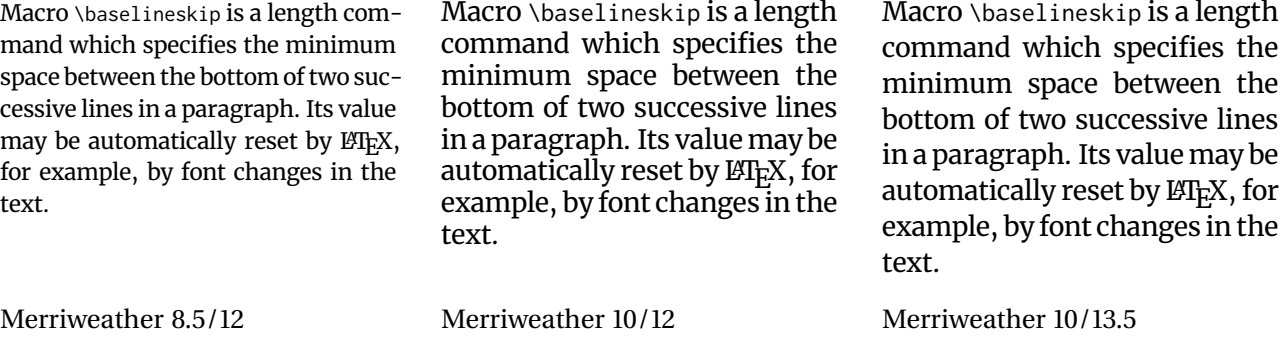

Starred form eats spaces? 10/12.

### <span id="page-3-1"></span>**3 Hyphenation**

Line-break behavior

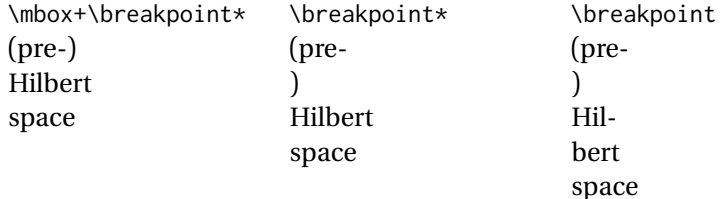

Starred form eats spaces? ab. Unstarred: ab.

<span id="page-3-2"></span><sup>&</sup>lt;sup>1</sup>This is the footnote where we get the sizes from.

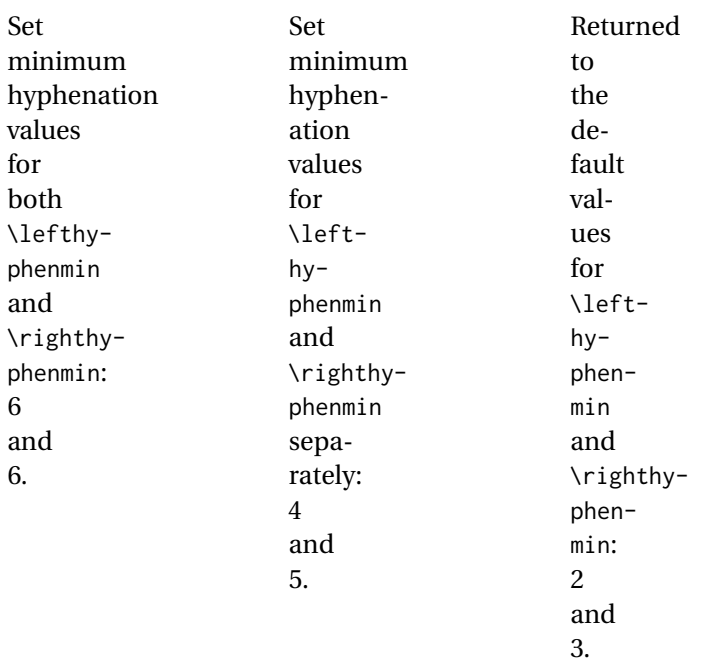

# <span id="page-4-0"></span>**4 Disable/Break Ligatures**

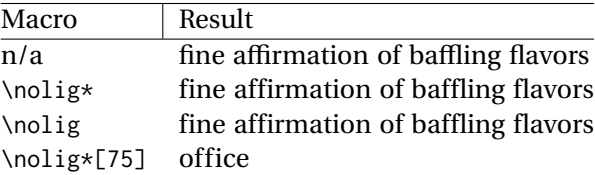

Line-break behavior

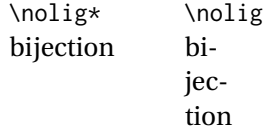

Starred form eats spaces? fi, fi.

### <span id="page-4-1"></span>**5 Manual Italic Correction**

**Text Mode.** The italic correction of the current font is 0.0pt/pt.

We demonstrate the effect of \itcorr with a pair of bookends: uncorrected italics: *X* , TEX-corrected (\/): *X* , and \itcorr{7}: *X* .

Correction 0:  $\perp$ ; corr. 3:  $\perp$ ,  $\perp$  (starred); corr. –6:  $\mathbb{L}$ .

**Mathematical Mode.** Uncorrected:  $[f]$ , corrected:  $[f]$ Correction 0: 1; corr. 3: 1; corr. –6: 1.

### <span id="page-5-0"></span>**6 Apply Extra Kerning**

### **6.1 Slash**

The slash with some extra space around it can be helpful for certain pairs, as for example years or names.

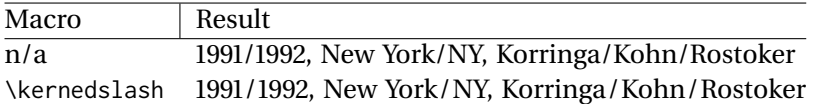

Line-break behavior

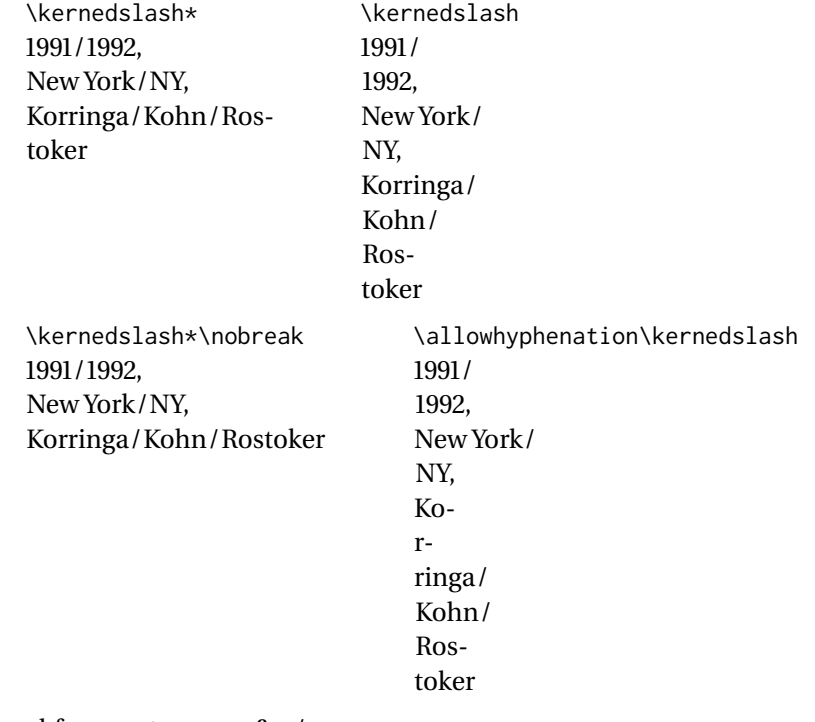

Starred form eats spaces? p/q.

### **6.2 Hyphen**

Uncorrected

 $K$ -vector space,  $g$ -factor,  $f$ -function

Corrected

 $K$ -vector space,  $g$ -factor,  $f$ -function

Line-break behavior

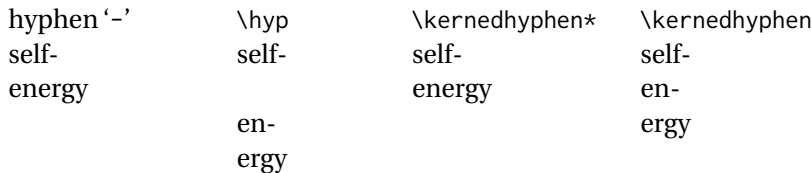

If a \kernedhyphen goes astray in a math environment, it decays to an ordinary minus with appropriate kerning:  $G-V$ .

### <span id="page-6-0"></span>**7 Raise Selected Characters**

#### **7.1 Capital Hyphen**

With the standard hyphen we get

NMR-Spektroskopie, SI-Einheit, G-Modul, and K-Vektorraum,

whereas with raising the hyphen by 0.6667pt when calling \capitalhyphen, we arrive at

NMR-Spektroskopie, SI-Einheit, G-Modul, and K-Vektorraum (even better with \kernedhyphen and the star-option for the correct raiseamount: K-Vektorraum).

Line-break behavior

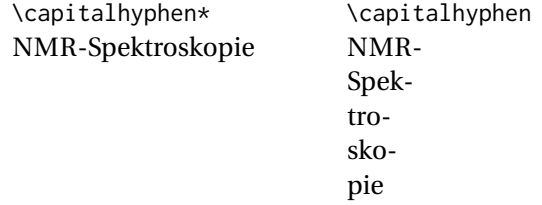

Starred form eats spaces? V-W.

#### **7.2 Capital Dash**

Compare the result of plain \textendash

A–M, N–Z, C1 – C4, LEED – STM

with \capitaldash:

A–M, N–Z, C1 – C4, LEED – STM

where the en-dash has been raised by  $^{75}$ / $_{1000}$  em. Starred form eats spaces? V–W.

#### **7.3 Number Dash**

Compare the result of plain \textendash

3–5, 81–82, 485–491

with \figuredash:

3–5, 81–82, 485–491

where the en-dash has been raised by 0.6667pt. Line-break behavior

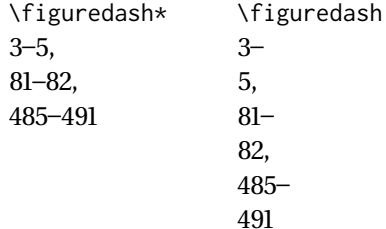

Starred form eats spaces? 44–55.

#### **7.4 Multiplication Sign – Times "×"**

The problem with a too-low multiplication sign arises for example with matrices of a given, specific size. Uncorrected

LR-mode:  $2\times2$ -matrix,  $N\times M$ -matrix Math-mode:  $2 \times 2$ -matrix,  $N \times M$ -matrix

and corrected

LR-mode:  $2\times2$ -matrix,  $N\times M$ -matrix Math-mode:  $2 \times 2$ -matrix,  $N \times M$ -matrix.

### **7.5 Guillemets**

We again compare the default implementation with the adjusted one.

›Use single quotes for a first quotation.‹ »Use double quotes for quotations within quotations.« ›1‹, ›2‹, ›3‹. »ABC«, »MN«, »XYZ«.

Corrected by raising the glyphs by  $\frac{50}{1000}$  em and  $\frac{100}{1000}$  em, respectively:

›Use single quotes for a first quotation.‹ »Use double quotes for quotations within quotations.« ›1‹, ›2‹, ›3‹. »ABC«, »MN«, »XYZ«.

And the same using French typographic conventions:

‹ Use single quotes for a first quotation. › « Use double quotes for quotations within quotations. »  $\langle 1 \rangle$ ,  $\langle 2 \rangle$ ,  $\langle 3 \rangle$ . « ABC », « MN », « XYZ ».

Line-break behavior

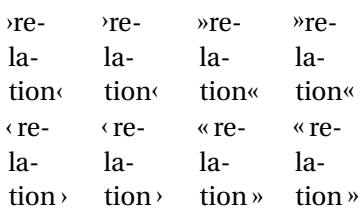

### <span id="page-8-0"></span>**8 Label Items**

The current configurations for the uppercase and lowercase adjustments are {0.0pt, 0.9998pt, 1.49957pt, 0.9998pt} and {-0.6668pt, 0.0pt, 0.9998pt, 0.0pt}, respectively.

```
A•B–E∗G·H
a•b–c∗e·g
```
For the following nested lists we adjust levels one and three for uppercase and levels two and four for lowercase.

 $\bullet$  A • B  $\bullet$  C **–** d **–** e **–** f ∗ G ∗ H ∗ I · j · k · l

The left example shows the result of \typogadjuststairs{.25pt}{11}{ABC} and the one on the right hand side just uses the same parameters except for the sample 'ace', this is, only lowercase letters.

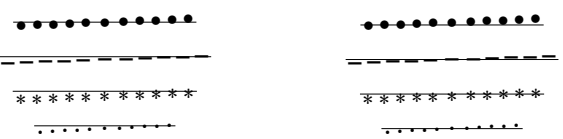

For this document the calls \typoguppercaseadjustcheck{ABCDEFGHIJKL-MNOPQRSTUVWXYZ} and \typoglowercaseadjustcheck{acegmnopqrsuvwxyz} yield '•**–**∗·' and '•**–**∗·', where the adjustments in effect are {0.0pt, 0.9998pt, 1.49957pt, 0.9998pt} and {-0.6668pt, 0.0pt, 0.9998pt, 0.0pt}, respectively.

### <span id="page-10-0"></span>**9 Align Last Line**

#### **9.1 Last Line Ragged Left/Flush Right**

Example [9.1](#page-10-1) is a typical use of environment lastlineraggedleftpar: A narrow paragraph gets typeset with full justification and put \flushright against the right margin as a whole.

The layout may look more coherent if the last lines is moved to the right margin, too.

<span id="page-10-1"></span>**Example 9.1 –** Typeset a justified paragraph flushright and let macro \lastlineraggedleft shift the last line over to the right-hand side.

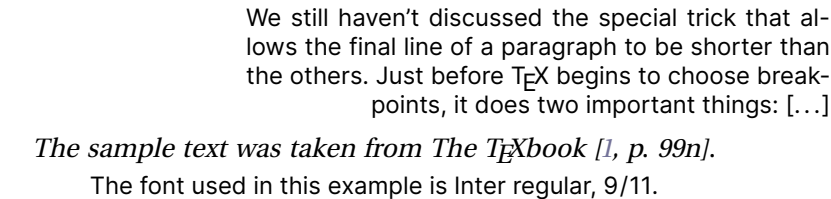

#### **9.2 Last Line Centered**

The situation shown in Ex. [9.2](#page-10-2) is more widespread than Ex. [9.1](#page-10-1) because centered tables and figures are quite common. Their caption parboxes are centered too, which is where a centered last line might fortify the layout.

Another possible use of environment lastlinecenteredpar are the final lines of chapters – in particular if the chapters' ends are marked with centered dingbats.

<span id="page-10-2"></span>**Example 9.2 –** Typeset a justified paragraph that is centered. This very caption uses lastlinecenteredpar to have its last line centered as well. Moreover, we put a nifty asterisk centered at the bottom of the sample text.

> We still haven't discussed the special trick that allows the final line of a paragraph to be shorter than the others. Just before T<sub>F</sub>X begins to choose breakpoints, it does two important things: [. ..]

> > ∗

The sample text was taken from The T<sub>E</sub>Xbook  $|1, p. 99n|$ . The font used in this example is Inter regular, 9/11.

### <span id="page-11-0"></span>**10 Fill Last Line**

<span id="page-11-1"></span>**Example 10.1 –** Top example: Typeset a paragraph without correction of the last line. Middle example: Paragraph corrected with covernextindentpar. We set a \parindent of 25pt in both parboxes and we *must* increase the amount of glue in the paragraph to reduce the penalty of stretching the last line under a \fussy setting. For the samples below, we have chosen \slightlysloppy[2]. The »Alternative«, the bottom example, shows the effect of tightspacing; no extra sloppyness is required there.

> We still haven't discussed the special trick that allows the final line of a paragraph to be shorter than the others. Just before T<sub>F</sub>X begins to choose breakpoints, it does two important things: [. . .] abcd efgh ijkl mnop qrst uvwx yz12 3456

> We still haven't discussed the special trick that allows the final line of a paragraph to be shorter than the others. Just before T<sub>F</sub>X begins to choose breakpoints, it does two important things: [. . .] abcd efgh ijkl mnop qrst uvwx yz12 3456

Alternative...

We still haven't discussed the special trick that allows the final line of a paragraph to be shorter than the others. Just before T<sub>F</sub>X begins to choose breakpoints, it does two important things: [. ..] abcd efgh ijkl mnop qrst uvwx yz12 3456

The sample text was taken from The T<sub>F</sub>Xbook  $[1, p. 99n]$  $[1, p. 99n]$ . The font used in this example is Inter regular, 9/11.

<span id="page-12-0"></span>**Example 10.2 –** Same comparison as the previous example, but for a small linewidth and zippo \parindent. The left-hand side sample is uncorrected, the right-hand side features \covernextindentpar. The sloppyness level is 2 for both samples.

We still haven't discussed the special trick that allows the final line of a paragraph to be shorter than the others. Just before  $T<sub>F</sub>X$  begins to choose breakpoints, it does two important things: [. . .] abcd efgh ijkl mnop qrst uvwx yz12 3456

We still haven't discussed the special trick that allows the final line of a paragraph to be shorter than the others. Just before T<sub>E</sub>X begins to choose breakpoints, it does two important things: [. ..] abcd efgh ijkl mnop qrst uvwx yz12 3456

The sample text was taken from The T<sub>E</sub>Xbook  $|1, p. 99n|$ . The font used in this example is Inter regular, 9/11.

<span id="page-12-1"></span>**Example 10.3 –** Sample 1: Typeset a paragraph without correction of the last line. Sample 2: Paragraph corrected with \openlastlinepar. – Disappointing! Sample 3: Same using macro \prolongpar. Sample 4: Alternative solution that simply increases the tracking by  $\frac{2}{1000}$  em with setfonttracking. Sample 5: Alternative solution that increases the spacing with loosespacing.

> We still haven't discussed the special trick that allows the final line of a paragraph to be shorter than the others. Just before T<sub>F</sub>X begins to choose breakpoints, it does two important things: [. ..] abcd efgh ijkl mnop qrst uvwx yz12 3456

> We still haven't discussed the special trick that allows the final line of a paragraph to be shorter than the others. Just before T<sub>F</sub>X begins to choose breakpoints, it does two important things: [. ..] abcd efgh ijkl mnop qrst uvwx yz12 3456

> We still haven't discussed the special trick that allows the final line of a paragraph to be shorter than the others. Just before T<sub>F</sub>X begins to choose breakpoints, it does two important things: [. ..] abcd efgh ijkl mnop qrst uvwx yz12 3456

Alternatives. . .

We still haven't discussed the special trick that allows the final line of a paragraph to be shorter than the others. Just before T<sub>E</sub>X begins to choose breakpoints, it does two important things: [. . .] abcd efgh ijkl mnop qrst uvwx yz12 3456

We still haven't discussed the special trick that allows the final line of a paragraph to be shorter than the others. Just before T<sub>F</sub>X begins to choose breakpoints, it does two important things: [. ..] abcd efgh ijkl mnop qrst uvwx yz12 3456

The sample text was taken from The T<sub>E</sub>Xbook  $[1, p. 99n]$  $[1, p. 99n]$ . The font used in this example is Inter regular, 9/11.

### <span id="page-13-0"></span>**11 Spacing**

### **11.1 Narrow/Wide Space**

The current font's parameters are shown in table  $1<sup>2</sup>$  $1<sup>2</sup>$  $1<sup>2</sup>$ 

Table 1: Important \fontdimen values of the current text font. The middle column  $(\#)$  states the number of the fontdimen.

<span id="page-13-1"></span>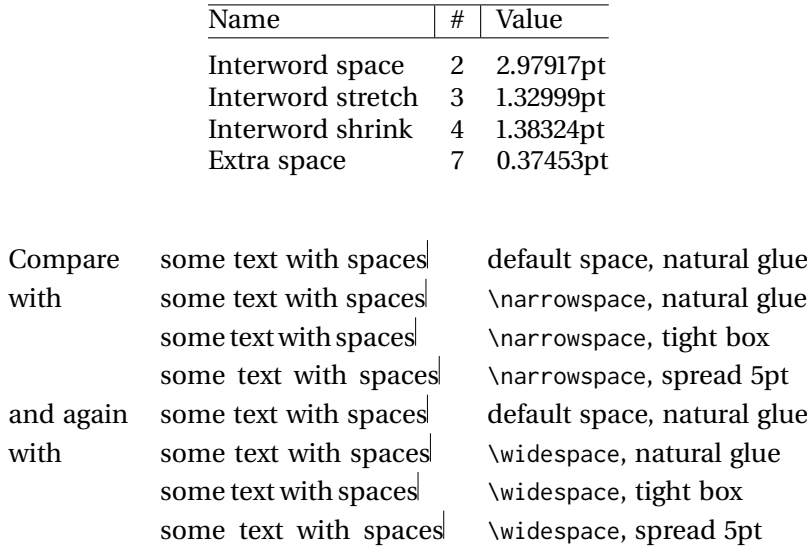

Starred form eats spaces? Narrow Space. Wide Space.

#### **11.2 Looser/Tighter**

Examples [11.1](#page-14-0) and [11.2](#page-14-1) show tightspacing and loosespacing at work.

<span id="page-13-2"></span> $^{2}$  For a concise and understandable explanation of the plethora of font parameters consult DAVID CARLISLE'S excellent post on STACKEXCHANGE: [What Do Different Fontdimennum Mean.](https://tex.stackexchange.com/questions/88991/what-do-different-fontdimennum-mean)

<span id="page-14-0"></span>**Example 11.1 –** Both parboxes are typeset with \slightlysloppy[3], the left one with default spacing, the right one with tightspacing[1].

If you want to avoid overfull boxes at all costs without trying to fix them manually, you might be tempted to set tolerance=10000; this allows arbitrarily bad lines to be acceptable in tough situations. But infinite tolerance is a bad idea, because  $Tr X$  doesn't distinguish between terribly bad and preposterously horrible lines. Indeed, a tolerance of 10000 encourages TFX to concentrate all the badness in one place, making one truly unsightly line instead of two moderately bad ones, because a single "write-off" produces fewest total demerits according to the rules.

If you want to avoid overfull boxes at all costs without trying to fix them manually, you might be tempted to set tolerance=10000;thisallowsarbitrarilybad lines to be acceptable in tough situations. But infinite tolerance is a bad idea, because T<sub>F</sub>X doesn't distinguish between terribly bad and preposterously horrible lines. Indeed, a tolerance of 10000 encourages T<sub>F</sub>X to concentrate all the badness in one place, making one truly unsightly line instead of two moderately bad ones, because a single "write-off" produces fewest total demerits according to the rules.

The sample text was taken from The T<sub>F</sub>Xbook  $[1, p. 107]$  $[1, p. 107]$ . The font used in this example is Inter regular, 9/11.

<span id="page-14-1"></span>**Example 11.2 –** Both parboxes are typeset with \slightlysloppy[3], the left one with default spacing, the right one with loosespacing[2].

If you want to avoid overfull boxes at all costs without trying to fix them manually, you might be tempted to set tolerance=10000; this allows arbitrarily bad lines to be acceptable in tough situations. But infinite tolerance is a bad idea, because T<sub>F</sub>X doesn't distinguish between terribly bad and preposterously horrible lines. Indeed, a tolerance of 10000 encourages TEX to concentrate all the badness in one place, making one truly unsightly line instead of two moderately bad ones, because a single "write-off" produces fewest total demerits according to the rules.

If you want to avoid overfull boxes at all costs without trying to fix them manually, you might be tempted to set tolerance=10000; this allows arbitrarily bad lines to be acceptable in tough situations. But infinite tolerance is a bad idea, because  $T_F X$ doesn't distinguish between terribly bad and preposterously horrible lines. Indeed, a tolerance of 10000 encourages T<sub>F</sub>X to concentrate all the badness in one place, making one truly unsightly line instead of two moderately bad ones, because a single "write-off" produces fewest total demerits according to the rules.

The sample text was taken from The T<sub>F</sub>Xbook  $[1, p. 107]$  $[1, p. 107]$ . The font used in this example is Inter regular, 9/11.

### <span id="page-15-0"></span>**12 Microtype Front-End**

#### **12.1 Tracking**

<span id="page-15-1"></span>**Example 12.1 –** Use microtype to change the font tracking. The sample on the left-hand side shows neutral tracking. The one on the right-hand side received an extra tracking of  $\frac{7}{1000}$  em.

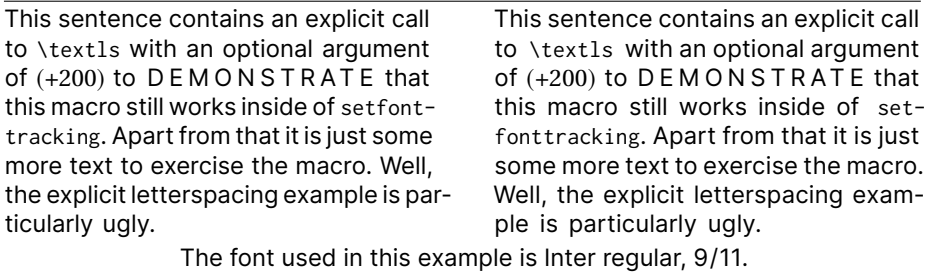

<span id="page-15-2"></span>**Example 12.2** – Check how font changes (serif, serif italics, small-caps, sans serif, typewriter) interfere with the interword spacing. The left sample has no tracking changes applied and serves as a reference, whereas the right sample got an extra tracking of  $\frac{1}{1000}$  em.  $\parallel$  The switch from and to typewriter, i. e., constant-width fonts commonly is a source of spacing problems.

RM SF RM TT RM; RM *IT* RM; RM SC RM. Rm Sf Rm Tt Rm; Rm *It* Rm; Rm Sc Rm. rm sf rm tt rm; rm *it* rm; rm sc rm. RM SF RM TT RM; RM *IT* RM; RM SC RM. Rm Sf Rm Tt Rm; Rm *It* Rm; Rm SC Rm. rm sf rm tt rm; rm *it* rm; rm SC rm.

No contents: 1.

#### **12.2 Font Expansion**

No contents – setfontshrink:  $\lfloor$ . No contents – setfontstretch:  $\perp$ . No contents – setfontexpand:  $\bot$ . No contents – nofontexpansion:  $\perp$ .

#### **12.3 Character Protrusion**

No contents – nocharprotrusion:  $\perp$ .

<span id="page-16-0"></span>**Example 12.3 –** Use microtype to stretch or shrink a font. The top sample uses \setfontshrink at level 3, the middle sample is the unchanged reference (which is allowed to shrink and expand), and the bottom sample utilizes \setfontstretch at level 2.

> By default, all characters of a font are allowed to be stretched or shrunk by the same amount. However, it is also possible to limit the expansion of certain characters if they are more sensitive to deformation. This is the purpose of the \SetExpansion command.

> By default, all characters of a font are allowed to be stretched or shrunk by the same amount. However, it is also possible to limit the expansion of certain characters if they are more sensitive to deformation. This is the purpose of the \SetExpansion command.

> By default, all characters of a font are allowed to be stretched or shrunk by the same amount. However, it is also possible to limit the expansion of certain characters if they are more sensitive to deformation. This is the purpose of the \SetExpansion command.

The font used in this example is Erewhon regular, 9.6/11.

<span id="page-16-1"></span>**Example 12.4 –** Comparison of the microtype feature "protrusion" (left-hand side) and nocharprotrusion (right-hand side).

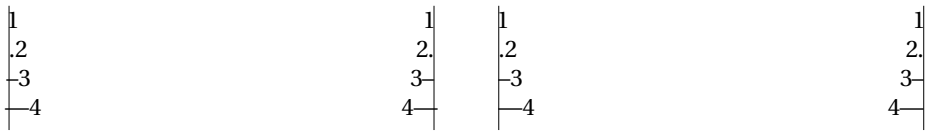

### <span id="page-17-0"></span>**13 Sloppy Paragraphs**

Examples [13.1](#page-17-1) and [13.2](#page-18-0) put different amounts of "sloppiness" face to face.

<span id="page-17-1"></span>**Example 13.1 –** Paragraphs typeset slightly sloppy: \slightlysloppy vs. \fussy. The left parbox is typeset with \slightlysloppy and *sloppiness* = 1, whereas the right sample features the well known \fussy setting. Both parboxes have a width of 180.0pt.

> If you want to avoid overfull boxes at all costs without trying to fix them manually, you might be tempted to set tolerance= 10000; this allows arbitrarily bad lines to be acceptable in tough situations. But infinite tolerance is a bad idea, because  $T_F X$ doesn't distinguish between terribly bad and preposterously horrible lines. Indeed, a tolerance of 10000 encourages T<sub>E</sub>X to concentrate all the badness in one place, making one truly unsightly line instead of two moderately bad ones, because a single "write-off" produces fewest total demerits according to the rules. If you want to avoid overfull boxes at all costs without trying to fix them manually, you might be tempted to set tolerance=10000; this allows arbitrarily bad lines to be acceptable in tough situations. But infinite tolerance is a bad idea, because T<sub>F</sub>X doesn't distinguish between terribly bad and preposterously horrible lines. Indeed, a tolerance of 10000 encourages T<sub>F</sub>X to concentrate all the badness in one place, making one truly unsightly line instead of two moderately bad ones, because a single "writeoff" produces fewest total demerits according to the rules. The sample text was taken from The T<sub>F</sub>Xbook  $[1, p. 107]$  $[1, p. 107]$ .

The font used in this example is Inter regular, 9/11.

In conclusion all renderings of the text in Ex. [13.1](#page-17-1) and Ex. [13.2](#page-18-0) have their merits and their own flaws.

<span id="page-18-0"></span>**Example 13.2 –** Paragraphs typeset slightly sloppy: \slightlysloppy vs. \sloppy. The left sample is features \slightlysloppy with *sloppiness* = 2, the right sample is typeset with \sloppy. Both parboxes have a width of 150.0pt.

If you want to avoid overfull boxes at all costs without trying to fix them manually, you might be tempted to set tolerance=10000; this allows arbitrarily bad lines to be acceptable in tough situations. But infinite tolerance is a bad idea, because T<sub>F</sub>X doesn't distinguish between terribly bad and preposterously horrible lines. Indeed, a tolerance of 10000 encourages T<sub>F</sub>X to concentrate all the badness in one place, making one truly unsightly line instead of two moderately bad ones, because a single "write-off" produces fewest total demerits according to the rules.

If you want to avoid overfull boxes at all costs without trying to fix them manually, you might be tempted to set tolerance=10000; this allows arbitrarily bad lines to be acceptable in tough situations. But infinite tolerance is a bad idea, because T<sub>F</sub>X doesn't distinguish between terribly bad and preposterously horrible lines. Indeed, a tolerance of 10000 encourages T<sub>F</sub>X to concentrate all the badness in one place, making one truly unsightly line instead of two moderately bad ones, because a single "write-off" produces fewest total demerits according to the rules.

The sample text was taken from The T<sub>E</sub>Xbook  $[1, p. 107]$  $[1, p. 107]$ . The font used in this example is Inter regular, 9/11.

### <span id="page-19-0"></span>**14 Vertically Partially-Tied Paragraphs**

#### **vtietoppar**

After breaking a paragraph into lines, T<sub>E</sub>X computes the interline penalties by adding the values of: \clubpenalty after the first line of a paragraph.<sup>[3](#page-19-1)</sup>  $\epsilon$ -TEX generalizes the concept of interline, club, widow, and display widow penalty by allowing their replacement by arrays of penalty values.

#### **vtiebotpar**

After breaking a paragraph into lines, T<sub>E</sub>X computes the interline penalties by adding the values of: \widowpenalty before the last line of the paragraph. A float!  $\epsilon$ -T<sub>E</sub>X generalizes the concept of interline, club, widow, and display widow penalty by allowing their replacement by arrays of penalty values.

#### **vtiebotdisp**

After breaking a paragraph into lines, T<sub>E</sub>X computes the interline penalties by adding the values of: \displaywidowpenalty before the line immediately preceding a displayed equation.  $\epsilon$ -T<sub>E</sub>X generalizes the concept of interline, club, widow, and display widow penalty by allowing their replacement by arrays of penalty values.

$$
gH = Hg
$$
 for all  $g \in G$ .

Follow-up paragraph after and outside of the vtiebotdisp-environment.

#### **vtiebotdisptoppar**

After breaking a paragraph into lines, T<sub>E</sub>X computes the interline penalties by adding the values of: \displaywidowpenalty before the line immediately preceding a displayed equation.  $\epsilon$ -T<sub>E</sub>X generalizes the concept of interline, club, widow, and display widow penalty by allowing their replacement by arrays of penalty values.

$$
gH = Hg
$$
 for all  $g \in G$ .

In this example we need a paragraph that follows the displayed math. So, we have to type some more text here to be able to demonstrate the action of the environment.

<span id="page-19-1"></span><sup>3</sup>Footnote of vtietoppar.

# <span id="page-20-0"></span>**15 Breakable Displayed Equations**

$$
\overline{\psi}(x) \partial_{\mu} \psi(x) \mapsto \overline{\psi'}(x) \partial_{\mu} \psi'(x) = e^{i\alpha(x)} \overline{\psi}(x) \partial_{\mu} (e^{-i\alpha(x)} \psi(x))
$$
  
= 
$$
\overline{\psi(x) \partial_{\mu} \psi(x)} - i \overline{\psi}(x) \overline{\partial_{\mu} (\alpha(x))} \psi(x).
$$
  
free particle  
vector field

### <span id="page-21-0"></span>**16 Setspace Front-End**

Current settings are 10.6 pt/13 pt and \typogfontsize is 10.63995pt.

#### **\setbaselineskip{12pt plus 1pt minus .5pt}** New settings: 10.6 pt/12 pt.

When you are typsetting a document that spans several pages, it's generally best to define \baselineskip so that it cannot stretch or shrink, because this will give more uniformity to the pages. A small variation in the distance between the baselines—say only half a point—can make a substantial difference in the appearance of the type, since it significantly affects the proportion of white to black. On the other hand, if you are preparing a one-page document, you might want to give the baselineskip some stretchability, so that TEX will help you fit the copy on the page.

#### **\setbaselineskippercentage{130}** New settings: 10.6 pt/13.8 pt.

When you are typsetting a document that spans several pages, it's generally best to define \baselineskip so that it cannot stretch or shrink, because this will give more uniformity to the pages. A small variation in the distance between the baselines—say only half a point—can make a substantial difference in the appearance of the type, since it significantly affects the proportion of white to black. On the other hand, if you are preparing a one-page document, you might want to give the baselineskip some stretchability, so that TEX will help you fit the copy on the page.

#### **\setleading{1.5pt}** .0 New settings: 10.6 pt/12.1 pt.

When you are typsetting a document that spans several pages, it's generally best to define \baselineskip so that it cannot stretch or shrink, because this will give more uniformity to the pages. A small variation in the distance between the baselines—say only half a point—can make a substantial difference in the appearance of the type, since it significantly affects the proportion of white to black. On the other hand, if you are preparing a one-page document, you might want to give the baselineskip some stretchability, so that TFX will help you fit the copy on the page.

#### **\setleadingpercentage{30}** New settings: 10.6 pt/13.8 pt.

When you are typsetting a document that spans several pages, it's generally best to define \baselineskip so that it cannot stretch or shrink, because this will give more uniformity to the pages. A small variation in the distance between the baselines—say only half a point—can make a substantial difference in the appearance of the type, since it significantly affects the proportion of white to black. On the other hand, if you are preparing a one-page document, you might want to give the baselineskip some stretchability, so that TFX will help you fit the copy on the page.

The sample text was taken from The T<sub>E</sub>Xbook  $[1, p. 78]$  $[1, p. 78]$ .

### <span id="page-22-0"></span>**17 Smooth Ragged**

<span id="page-22-1"></span>**Example 17.1 –** Comparison of ragged right typesetting. The first example uses RaggedRight of ragged2e the second smoothraggedrightpar of typog. Both examples share a \fussy setting and a 10pt wide ragged right margin.

If you want to avoid overfull boxes at all costs without trying to fix them manually, you might be tempted to set tolerance=10000; this allows arbitrarily bad lines to be acceptable in tough situations. But infinite tolerance is a bad idea, because T<sub>F</sub>X doesn't distinguish between terribly bad and preposterously horrible lines. Indeed, a tolerance of 10000 encourages T<sub>F</sub>X to concentrate all the badness in one place, making one truly unsightly line instead of two moderately bad ones, because a single "write-off" produces fewest total demerits according to the rules.

If you want to avoid overfull boxes at all costs without trying to fix them manually, you might be tempted to set tolerance=10000; this allows arbitrarily bad lines to be acceptable in tough situations. But infinite tolerance is a bad idea, because  $T_FX$  doesn't distinguish between terribly bad and preposterously horrible lines. Indeed, a tolerance of 10000 encourages T<sub>E</sub>X to concentrate all the badness in one place, making one truly unsightly line instead of two moderately bad ones, because a single "write-off" produces fewest total demerits according to the rules.

The sample text was taken from The T<sub>F</sub>Xbook  $[1, p. 101]$  $[1, p. 101]$ . The font used in this example is Inter regular, 9/11.

 $\partial$  \parindent=15.0pt, visually:  $\|$  ;

\smoothraggedrightleftskip=0.0pt. \smoothraggedrightparindent=0.0pt.

If you want to avoid overfull boxes at all costs without trying to fix them manually, you might be tempted to set tolerance=10000; this allows arbitrarily bad lines to be acceptable in tough situations. But infinite tolerance is a bad idea, because TEX doesn't distinguish between terribly bad and preposterously horrible lines. Indeed, a tolerance of 10000 encourages TEX to concentrate all the badness in one place, making one truly unsightly line instead of two moderately bad ones, because a single "write-off" produces fewest total demerits according to the rules.

If you want to avoid overfull boxes at all costs without trying to fix them manually, you might be tempted to set tolerance=10000; this allows arbitrarily bad lines to be acceptable in tough situations. But infinite tolerance is a bad idea, because TEX doesn't distinguish between terribly bad and preposterously horrible lines. Indeed, a tolerance of 10000 encourages TFX to concentrate all the badness in one place, making one truly unsightly line instead of two moderately bad ones, because a single "write-off" produces fewest total demerits according to the rules.

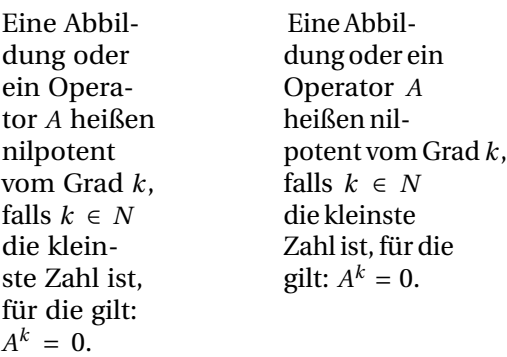

24

# **References**

<span id="page-24-0"></span>[1] KNUTH, D. E., *The TEXbook*, Vol. A of Computers&Typesetting, Ad-dison Wesley, Reading/MA, 1986.